[Dokumentacja](#page-2-0) [Adnotacje](#page-10-0)

# Programowanie obiektowe Wykład 14: Dokumentacja kodu

#### dr inż. Marcin Luckner mluckner@mini.pw.edu.pl

Wydział Matematyki i Nauk Informacyjnych

Wersja 1.3 4 marca 2021

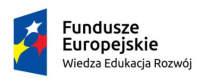

Rzeczpospolita Polska

Politechnika Warszawska

Unia Europeiska Europejski Fundusz Społeczny

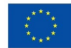

Projekt "NERW 2 PW. Nauka – Edukacja – Rozwój – Współpraca" współfinansowany jest ze środków Unii Europejskiej w ramach Europejskiego Funduszu Społecznego.

Zadanie 10 pn. "Modyfikacja programów studiów na kierunkach prowadzonych przez Wydział Matematyki i Nauk Informacyjnych", realizowane w ramach projektu "NERW 2 PW. Nauka – Edukacja – Rozwój – Współpraca", współfinansowanego jest ze środków Unii Europejskiej w ramach Europejskiego Funduszu Społecznego.

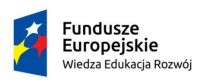

Politechnika Warszawska

Unia Europeiska Europejski Fundusz Społeczny

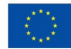

#### <span id="page-2-0"></span>**[Dokumentacja](#page-2-0)** [Adnotacje](#page-10-0) – Administrativno kontrolite – Administrativno kontrolite – Administrativno kontrolite

# Dokumentacja kodu

- Aktualnie oprogramowanie jest najczęściej tworzone przez zespoły programistyczne.
- Z tego powodu staje się szczególnie ważne, aby nasz kod był zrozumiały.
- Oprócz pisania czytelnego kodu możemy tworzyć jego dokumentację.
- Java oferuje bardzo wygodne narzędzie do dokumentacji kodu javadoc.

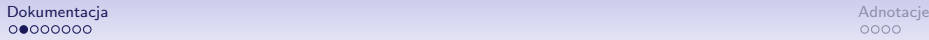

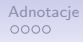

#### Komentarze dokumentacyjne

- Java pozwala na częściową integrację dokumentacji z kodem.
- Dokumentacja jest tworzona w plikach z kodem, a następnie przetwarzana do postaci HTML.
- Treść dokumentacji znajduje się w specjalnych znacznikach /\*\* dokumentacja \*/.
	- Należy uważać, aby nie pomylić dokumentacji z komentarzem /\* komentarz \*/.
- W komentarzach można umieszczać wybrane znaczniki HTML i specjalne adnotacje.
- Pierwsze zdanie dokumentacji służy jest wykorzystywane jako streszczenie.
- Położenie znaczników w kodzie określa jaki fragment kodu jest dokumentowany.

#### **[Dokumentacja](#page-2-0)** [Adnotacje](#page-10-0) – Administrativno kontrolite – Administrativno kontrolite – Administrativno kontrolite

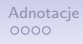

# Możliwości dokumentacji

- Dokumentować można następujące elementy kodu:
	- pakiety,
	- klasy i interfejsy,
	- metody i konstruktory,
	- pola.
- Ponieważ dokumentacja jest przeznaczona dla zewnętrznych użytkowników naszego kodu to nie ma sensu komentować prywatnych elementów pakietów i klas.
- Bardziej kontrowersyjna jest kwestia czy należy dokumentować *każdy* publiczny element [\[Martin, 2010\]](#page-13-0).

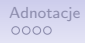

#### Używanie znaczników HTML

• Możemy tworzyć dokumentację korzystając HTML, dzięki czemu będzie ładnie wyglądać w przeglądarce.

Krótkie stresczenie działania metody.

- 1. Możemy generować fikuśny opis w HTML,
- 2. należy jednak uważać, aby opis nie przestał buć czutelnu w środowisku programistycznym.
- 3. Przy okazii, metoda generateHTML nic nie robi.

Rysunek 1: Wygenerowana dokumentacja z użyciem HTML

• Należy jednak pamiętać, że dokumentacja powinna być także czytelna w plikach z kodem.

```
/**
* Krótkie streszczenie działania metody.
* < OL >
* <LI>Możemy generować fikuśny opis w <strong>HTML </strong>, </LI>
* <LI>należy jednak uważać, aby opis <em>nie przestał być
    czytelny</em> w środowisku programistycznym.</LI>
* <LI > Przy okazji , metoda <code > generateHTML </ code > nic nie
    robi. \leq /I.* </01>
*/
```
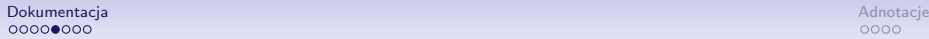

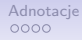

#### Dokumentacja jako hypertext

- Tworzona dokumentacja ma charakter Hypertekstu.
- Odpowiednie adnotacje tworzą odwołania do innych części dokumentacji

@see Odnośnik do dokumentacji innych klas.

- @see classname
- @see fully-qualified-classname
- @see

fully-qualified-classname#method-name

@link Odnośnik umieszczony wewnątrz tekstu.

• @link package.class#member label

@docRoot Odnośnik do początku dokumentacji.

@inheritDoc Odnośnik do dokumentacji klasy nadrzędnej.

**[Dokumentacja](#page-2-0)** [Adnotacje](#page-10-0) – Administrativno kontrolite – Administrativno kontrolite – Administrativno kontrolite

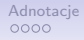

#### Komentarze do metod

• Komentując metody możemy używać specjalnych adnotacji. @param Nazwa i opis parametru metody.

• @param name description

@return Opis zwracanej wartości.

@throws Informacja o wyjątkach rzucanych przez funkcję.

• @throws full\_nazwa description

@deprecated Informuje, że metoda nie powinna być używana.

## Przykład komentowania metod

```
/**
     * Wyliczenie mody . Wskazuje najcz ęś ciej wyst ę puj ący element na liś cie
          timeSeries
     * @param timeSeries lista element ów.
     * @param <T> dowolny typ.
     * @return wyliczona moda typu T.
     * @throws NullArrayList wyrzucany dla pustego argumentu timeSeries .
     */
    public static <T> T calculateMode (ArrayList<T> timeSeries) throws
         NullArrayList
```

```
calculateMode
```

```
public static <T> T calculateMode(java.util.ArrayList<T> timeSeries)
                           throws pl.edu.pw.mini.mluckner.op.lecture14.NullArrayList
```
Wyliczenie mody. Wskazuje najczęściej występujący element na liście timeSeries

**Type Parameters:** 

T - dowolny typ.

Parameters:

timeSeries - lista elementów

Returns:

wyliczona moda typu T.

Throws:

pl.edu.pw.mini.mluckner.op.lecture14.NullArrayList-wyrzucanydlapustego argumentu timeSeries.

#### Rysunek 2: Wygenerowana dokumentacja

dr inż. Marcin Luckner mluckner@mini.pw.edu.pl Wersja 1.3 4 marca 2021 10 / 15

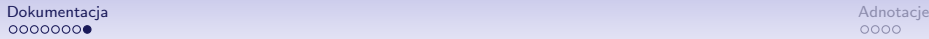

## Inne znaczniki dotyczące komentarzy

@version wersja kodu,

@author autor kodu,

@since wersja od której wprowadzono dany element

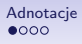

# **Adnotacje**

- <span id="page-10-0"></span>• Adnotacje nie są wykorzystywane tylko do tworzenia dokumentacji.
- Są uniwersalnym mechanizmem, który nie wpływa bezpośrednio na program, a może być interpretowany przez przez narzędzia i biblioteki, które wpłyną na działanie programu.
- Mogą być odczytane z plików źródłowych, plików klas lub podczas wykonywania programu.

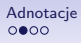

## Adnotacje informujące

@Override Informacja o nadpisaniu elementu. przydatne, jeżeli chcemy się upewnić, że nadpisujemy istniejącą metodę @Deprecated Informuje, że metoda nie powinna być używana. @SupressWarnings Ogranicza wyświetlanie ostrzeżeń. @SupressWarnings("deprecation","serial")

## Adnotacje kontrolujące

@Readonly Kontroluje czy argumenty nie zostały zmienione public String getText(@Readonly Paper sheetOfPaper)

@NotNull Kontroluje czy zwracamy nie pustą wartość @NotNull String text = sheetOfPaper.getText();

## **Bibliografia**

<span id="page-13-0"></span>[Martin, 2010] Martin, R. C. (2010). *Czysty kod. Podręcznik dobrego programisty*. Helion.